## **Foreman - Bug #4203**

# **When using a compute resource, additional NICs don't work.**

01/28/2014 02:08 PM - Pierig Le Saux

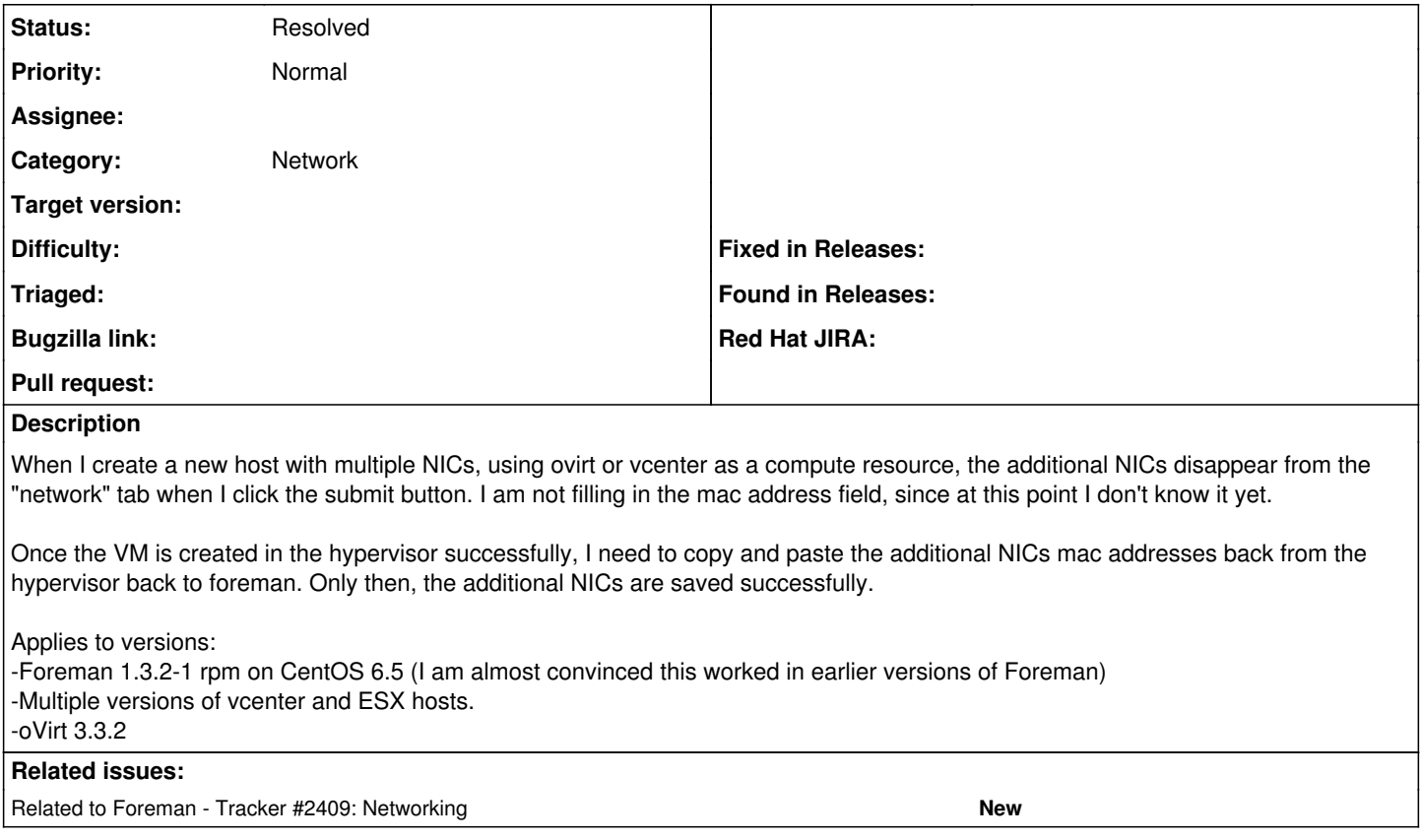

## **History**

#### **#1 - 09/16/2014 09:14 AM - Marek Hulán**

*- Related to Tracker #2409: Networking added*

#### **#2 - 03/05/2015 08:46 AM - Marek Hulán**

*- Category set to Network*

*- Status changed from New to Need more information*

Could you please retest with current nightly (or Foreman 1.8 when released) as this should be fixed there.

### **#3 - 03/05/2015 09:45 AM - Dominic Cleal**

*- Status changed from Need more information to Feedback*

## **#4 - 05/17/2017 10:23 AM - Anonymous**

*- Status changed from Feedback to Resolved*

no reaction, closing